## Проверка тормозных колодок

Проверьте состояние канавок-индикаторов износа тормозных колодок. Данные индикаторы выглядят как канавки на боковой поверхности колодки. Замените тормозные колодки, если они стерлись до канавок.

- 1. Передний тормоз Осмотрите колодки с нижней стороны тормозного суппорта.
- 2. Задний тормоз Осмотрите колодки с задней правой стороны мотоцикла.

При необходимости замены тормозных колодок обратитесь к официальному дилеру Honda. Обязательно меняйте правую и левую колодки одновременно.

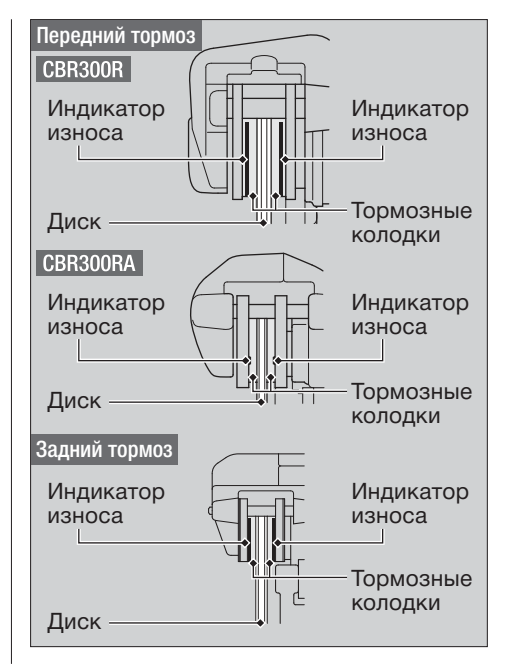